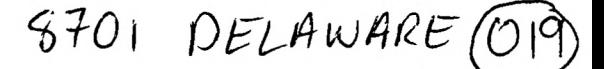

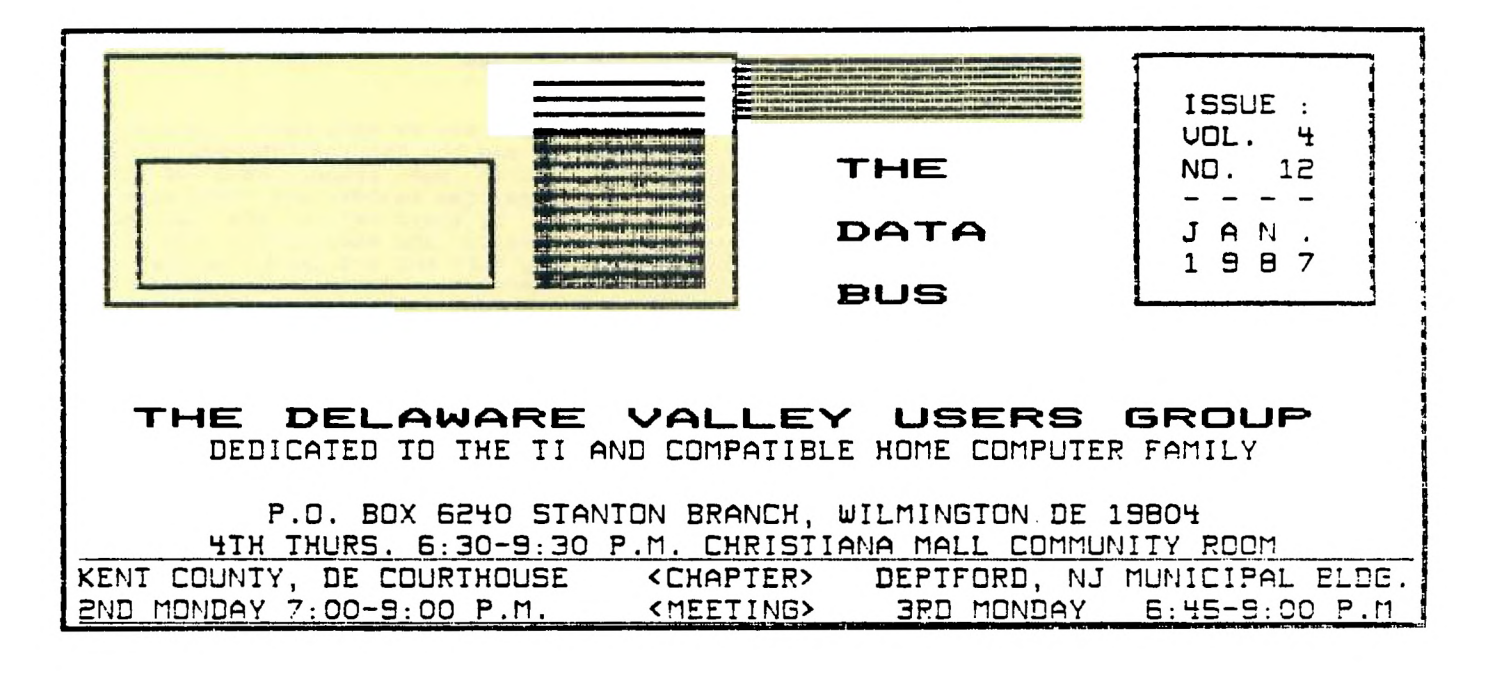

 $\mathcal{A}^{\mathcal{A}}$ 

 $\sim$   $\sim$ 

**Nominations** 

**by** Jim Folz .

**The Nominating Committee has agreed upon the following slate of officers for 1987.** 

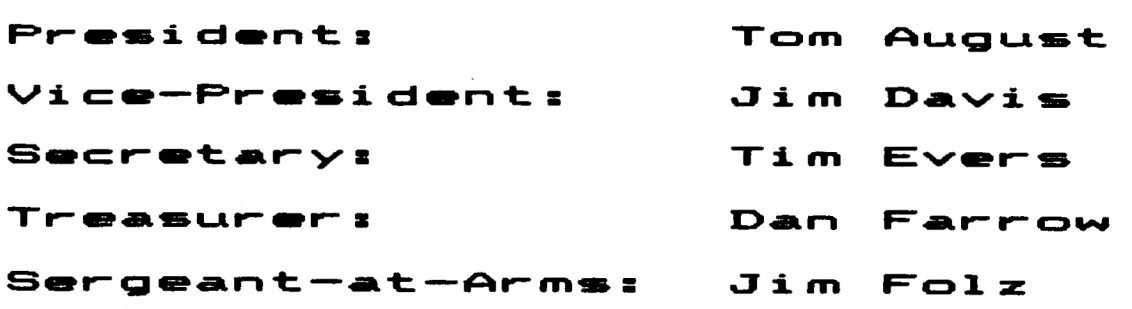

**Elections will take place at the January meeting. Installation of the new officers occurs at the February meeting.** 

### <u> FAGE 2 - DELAWARE VALLEY USERS GROUP</u>

 $\mathbf{r}$ H ÷  $\mathbf{r}$  $\cdot$ B ÷  $\overline{\phantom{a}}$ ÷

> ř ÷

> ÷ ÷

. ÷ ÷

÷ ÷  $\overline{\mathbf{r}}$ 

÷ t ŧ

÷ I ÷ ÷

H

### **DOUG EXECUTIVE COMMITTEE MEMBERS IN 1886**

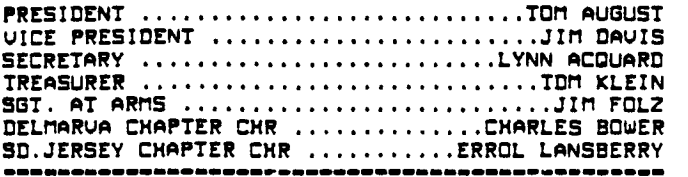

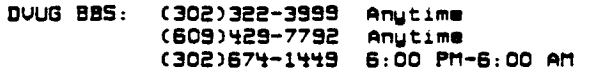

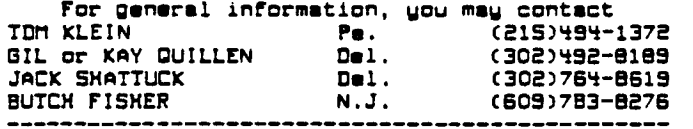

**Delaware Valley Users Group membership includes: library and software privileges, monthly DATABUS newsletter, plus other special benefits. Annual membership rates are: Family or Individual 315; Student 310; Newsletter only (beyond 75 mi) 310.** 

**TRANSMIT YOUR NEWSLETTER COPY TO: The Data Bus Editor --- Jim Folz, Telephone (302)995-6848, or use the DOUG mailing address shown on Page One. PLEASE SUBMIT NEWSLETTER ARTICLES FOR AN ISSUE BEFORE THE 2ND THURSDAY OF EACH MONTH.** 

**An article appearing in The Data Bus may be reproduced For publication by another TI tilers Group as long as acknowledgement'is given to the sources as indicated. We encourage exchange newsletters; mail to DOUG business address shown on Page One.** 

**DOUG ADVERTISING RATES FOR THE DATA BUS: 1/4 page - S 5/issue, or S 45/12 issues 1/2 page - S 8/issue, or S 75/12 issues Full page - 315/issue, or 5125/12 issues**  -----------------------

**DELAWARE VALLEY USERS GROUP MEETINGS Plenary meetings: Delaware's Christiana Mall on Rte. 7, at I-SS Exit 4-5, in the Community Room. Enter between J. C. Penney and Liberty Travel inside the Mall.** 

**DELMARVA CHAPTER: Kent County Courthouse, Basement Conference Rm 025, Green 8 State Ste, Dover, De. Use the Green St. side entrance.** 

**SOUTH JERSEY CHAPTER: Deptford Municipal Bldg, Cooper Ave. and Deism. Drive, (Rtes. 534 8 47), in Gloucester County. Enter and park in rear of the building.** 

**CONTENTS OF THE JANUARY ISSUE OF THE DATA BUS:** 

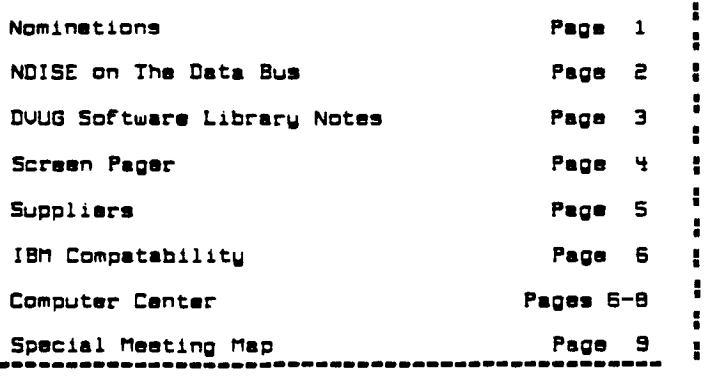

**NOISE on The' Data Bus by Jim Folz** 

**Perhaps if you saw as many newsletters as I do, you would see how genuine the need is for volunteers. Within our group, many of the officers and committee members are doing double duty. Same jobs, by their nature, are two man jobs and, generally, the same people swap jobs around until they burn out and cannot be coerced into further service. Other groups appear to have the same problem.** 

**Currently, we have no Equipment, Membership, or Refreshment committees. The Software Librarian is hopelessly swamped with the job of getting our library in order and I struggle with the task of providing a newsletter based mainly on other newsletters or information sources. Please help us out. Everyone in this group should do something. (If you don't do anything, then don't complain.)** 

**I should thank Norm Sellers and Jim Davis for their literary contributions. Their articles and programs brought us much attention. Also, thanks to Jack Shattuck who is always good for a page. Finally, thanks to Joe Brooks For the typing help.** 

**On to the news... .** 

**FLASH FLASH FLASH Steve Lawless has decided to place MASSCOPY in the public domain. Source code will be placed in the software library. Thanks, Steve, for all the work that you have done in support of the TI community.** 

**Please note that the Delmarva Chapter has changed its meeting date to the second Monday. This change is effective with the February meeting.** 

**Note, also, that the Christiana Chapter meets on the fourth Thursday January has five Thursdays. is scheduled for 1/22/87. Cnot the last one). The January meeting** 

**As mentioned in the last newsletter, we have set up another special meeting. Date-Saturday, 1/24/87 Time 10:00-2:00 Place- Calvary Episcopal Church (See map on Page 9) Equipment maintainance, software exchange, demonstrations, etc. are planned. Stop by and see us.** 

**NEWSLETTER EDITORS take note. Starting with the September DATABUS, articles appearing there have been placed in the DOUG library. Anyone interested in these or other DOUG software holdings can contact us at the address on Page 1.** 

**I understand that a new service is available to TI users. Called GENIE, this service has a TI special interest group and lower connect time rates. If anyone has any info on the service, perhaps they could write a short article for the DATABUS.** 

**ATTENTION DVUG MEMBERS! The Treasurer asks that transactions with the group be made using checks. Generally, these transactions will be For software or renewals. Please try to help out the Treasurer. His loss is our loss.** 

**February is the anniversary month for the DOUG. Usually, the event is celebrated by having** 

**Continued On Page 6** 

**mci\_onkw44F:a VALLEY UaLEF:'S** - FAGE

> ÷ ţ, ÷

> ÷ 2

> £ ÷ £

£

Ĩ. t

÷

÷ в

÷

**DWG SOFTWARE LIBRARY NOTES by Jack Shattuck** 

**Beyond doubt, the story of the month is the new IBM-compatible sidsbox which Craig Miller is offering the TI-99/4A public. It has a built-in 1/2-height disk drive, 256K memory with sockets for 8401( capacity, color graphics card, 8 mhz of running speed, Turbo XT characteristics, all in a bridge box the same width yet only slightly • little wider than the CorComp add-on. Marketed by TRITON of California for 5499, shipment to TI buyers will begin March 1st.** 

**It uses the 99/4A keyboard, so help me, and**  has LED lights to advise you whether you're in a **TI or IBM mode - a is Pascal, for you old-timers - and is compatible with everything out there... but not Geneve. You can still run your TI P-Box with CorComp, Horizon, Myarc RAMDisks for the TI mode! Do you believe this?!! YOU CAN GO FROM A TI-99/4A 18K CONSOLE AND TAPE RECORDER TO AN IBM OUERNIGHT! (Well, you will need to get an 80 column monitor for that: monochrome sells around 175-100, and color about 1200 for low resolution and Craig's baby takes either RGB or Composite.) Calling the TRITON toll-fres number, (800)** 

**227-5900, will get you a flyer extolling the new device, so I'll let you read about it that way.** 

**'TIS THE SEASON TO COUNT YOUR REFUND...** 

**While you start drooling about how to spend anticipated tax refunds, how about getting them first? Three marketers of tax aids for your TI in past years have announced new software help.** 

**DATAX. 1923 Linden St., Ridgewood, NY 11385 has their 1986 DA-TAX AUDITOR, for Form 1040 and Schedule A, \$19. They take charge accounts, and orders at (800)628-2828 Ext. 820, and questions at (714)417-0155.** 

**RMJ Home Computer Sales, 2982 Whileaway Circle W., Colorado Springs, CO 80917, provides instructions and information to printout data to your tax forms for Forms 1040 and Schedule A for 612.95, 1040A and Schedule 1 58.95, Schedules 8, C, W and Form 2441 14.95 each, and Schedule 0 or E, 55.95 each. The whole batch is yours if you send 139.95.** 

**If you prefer to use Multiplan Tax Template data printouts, you may prefer writing to James Sleeth, Financial Mgt. Consulting, PO Box 20723, El Cajon, CA 92021 with a \$10 check. He has the 1040 and Schedules A,B,C,D,E and W templates.** 

**I've been busy at work with the new Leading • Edge Model 0 (IBM compatible) 30 megabyte • harddisk delight which Uncle Sam finally got me. : For the past three years, I've used my TI-Writer and PRK Cartridge for word processing and data,** • **after I got tired of en old TR5-80 Model I's • gobbling up my input with a locking index disk - : 3 times]** 

**That's of interest to our Delaware Uallsy Users Group because I had to learn how to create • spreadsheets. I naturally turned to a multiplan module which I've had for years, waiting For the <sup>g</sup> right moment. For a week and one-half, I became : engrossed and rapidly educated, when suddenly I m lost my screen and couldn't bring anything up at : all. It was essential for work.** 

**One member had another cartridge which he, too, had never used and was willing to lend. : The second member I contacted kindly explained, : upon opening the module, that the circuitry wire , was cut by a narrow crack for some reason. A • little soldering job with a fine iron could do a I shunt which would put me back in business. He was not the one to do it, but a third DUUG** 

**member could, and I was back up within the week.** 

**That wasn't the end of it. A number of DUUG members joined me recently in collective buying of some of Dave Rose's CHARACTER SETS GRAPHIC DESIGNS programs, as discussed last month. Dave has done a marvelous job of increasing speed and utility of many of his routines while adding new ones. Many individuals have begun piggy-backing on his fine and not always properly acknowledged work.** 

**By the way, we will be having some workshop sessions in CSGD programs on January 24th, at Calvary Episcopal Church from 10-2 on Lore Ave., in North Wilmington. (Not** ■ **spelling of street.) Hope to see you there.** 

**Anyway, I was trying one of the newer label programs when one of them came off and stuck on the back of my roller feed bar. It was too far back to reach, and again within a week, I called on you, my DUUG colleagues, for help. One member provided • local reference, who inexpensively and graciously undid and redid a million pieces to get me back up in two days. (Freon helped.)** 

**I'm in my 5th year of DUUG involvement, and as you see, I only know how to "push the button" to make things work. I avoided mentioning names due to respect for privacy but especially to our current and former officers who helped me out so superbly, I thank you most gratefully. THAT is what User Groups are for!** 

**And if anyone wants to reach ME, I'm home at (302)764-8519, in North Wilmington.** 

**Another entry in the print graphics program development underway is THE PRINTER'S APPRENTICE From (Mike) McCann Software, PD Box 34180, Omaha NE 58134. It contains both picture and character editor (you create your own graphics and a font style), and combines with TI-Writer text files. You can print the latter in several font styles. It uses 32K, Disk, E/A or XBasic, and sells for 122.50. A companion TPA FONTS DISK ONE can be obtained for \$11.50, via check or Money Order.** 

**TIGERCUB Jim Peterson, whose columns we had carried in The Data Bus and distributed at DUUG meetings, will produce no more wide-circulation gratuitous work. His previous items have been discussed before; a final Tips From the Tigercub Vol. IV, covering Tips 33-41, is on disk for 115 from Tigercub Software, 156 Collingwood Avenue,**  Whitehall, OH 43213. Earlier Tips disks are 527 **for two, 535/3, or 542 for the set of all Four.** 

**Also announced recently by Ron Albright is: THE ORPHAN'S SURVIVAL HANDBOOK published by Disk Only Software, PO Box 4170, Rockville, MD 20850. 615.95,** ■ **200+ page compendium of programs, tips and general information, it comes punched as a three-hole binder insert (if you have a binder), with "updates for registered owners" promised.** 

**For orders, call (800)445-4462 on a touchtone phone, and enter 897335 when appropriate. Human response is available at (301)359-1339, if you call between 9 a.m.-5 p.m.** 

**The DUUG catalogue update is pending return of Jon Brooks from the Middle East. Butch Fisher of Deptford and Jos like the format used in the South Jersey Chapter, and we'll incorporate that for you - I hope for the February meeting in the New Castle County area. IT'LL BE OUR BIRTHDAY! That marks the start of our formal involvement, when we began with election of officers, meeting at Christiana Mall in the days when J.C. Penney, Sears, Bamberger's and the "Electronic Boutique" in the Mall all carried TI-99/4A equipment. Over four years, my, how we have grown!** 

# FAGE 4 - DELAWARE VALLEY USERS GROUP

 $\mathbf{r}$ 

÷

÷

÷

з

н.

**THE SCREEN PAGER UTILITY by Michael St. Vincent - LA 99ers** 

**How often have you wanted to look at part** ■ **of a program as it runs or. set up an initial <sup>4</sup> instruction screen that could be stored and recalled in an instant? If you are familiar with**  £ **the almost complete impossibility of doing this, , especially in the Extended BASIC environment and want to get free of such limits, hers is your : answer: an assembly language subroutine that is** ■ **short and non-complex.** 

ł **Simple solutions to problems such as screen storage are often overlooked in favor of staying : strictly in one language's environment. Most** ■ **people are unfamiliar with the usefulness of : having machine language routines take over m chores that are much slower in BASIC. To store : • screen in BASIC, for example, most programmers** ■ **would use a GCHAR to read all of the screen and '**  store the result in an array. **slow and inefficient, a BASIC routine to do such**  ÷ **would use large amounts of memory.** 

**Enter the amazing and fast 9900 machine 6**<br>language routine! The screen, usually a set of : **rows and columns to • BASIC programmer becomes**  only a set of memory locations. In this form, **moving a copy of the screen becomes as simple as ' assigning the assembly equivalent of • few : variables and a GOSUB. Operation of the subroutines is kept simple by having the ' computer Mil the calculating. The possible applications of these subprograms are limited : only to the programmer's imagination.** 

**HOW THE PROGRAM IS USED:** 

**The subroutines, once assembled, are some of the Airaplest to use. Loading the programs into memory is accomplished by using a CALL INIT command Followed by a CALL LOAD ("05K1.PAGER/OBJ") command. The routines are automatically stored in the memory and become invisible until needed. Four programs are loaded simultaneously for use in Extended BASIC: PGSAU1, PGSAU2, PGSH01, and POSH02. The SAO**  ÷ **programs save everything on the screen at the instant they are called to pages 1 and 2 respectively. The SHO programs return the previously saved pages to the screen. All four programs are accessed by CALL LINK("pgname") where pgname is one of the program names given above. The amount of time spent by the programs can only be measured in microseconds. Using OLD, SAUE, MERGE, and NEW commands have no effect on the screens stored in memory (thus, one could list a program, save • screen of the list, load a new program, and still be able to look at the listing of the old program). The only restrictions on the programs are that they only store the characters, neither the colors nor any sprites are kept.** 

**HOW THE PROGRAM WORKS:** 

**The programs in assembly use** ■ **simple system of sating up • block of CPU RAM to store pages. Once a screen is to be stored, the registers 0, 1, and 2 are loaded with the address of the screen map in UDP RAn (000), the address of the CPU RAM block, and the number of bytes to transfer (768 for the Full screen). A simple BLWP (branch and link with workspace**  pointer) command links to another **routine which does the actual transfer. After the transfer is completed, the program uses the psuedo-opcode RT to reset the workspace pointer to the BASIC interpreter area from where it**  At that point, the BASIC level

**program continues to execute.** 

**HOW TO ASSEMBLE AND INSTALL THIS PROGRAM ON YOUR DISKS:** 

**Using the Editor/Assembler package, type in the source listing which follows exactly as shown. Spacing is important to insure that the program will assemble properly. Once the program is typed in (you don't need to copy the remarks that are proceeded by an asterisk), store the source code (what you typed) under the filename "PAGER/SOU". Then load the Assembler. When asked for the source filename, give "DSK1.PAGER/SOU", and when asked for the object filename, give "DSK1.PAGER/OBJ". If you have a printer, give the device name at the prompt, otherwise, hit (enter>. The options for assembly are "RSL" if you have given a printer device name, or "RS" if you haven't. The assembler should do its Job within 5 minutes and should print "0000 ERRORS" at the end. If there are any errors during assembly, refer to the source listing of this newsletter and compare what you typed in to it. As listed, the program assembles with no errors.** 

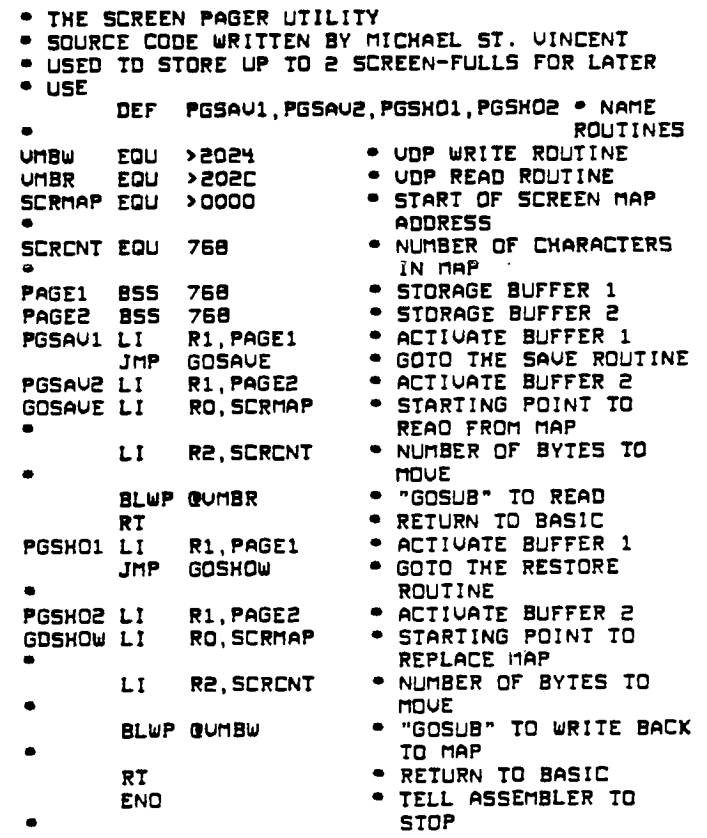

**If you want to use this program in BASIC with the Editor/Assembler module, change the lines to match this header:** 

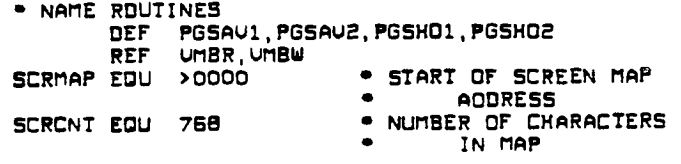

**Operation of the program is the same as described'for Extended BASIC.** 

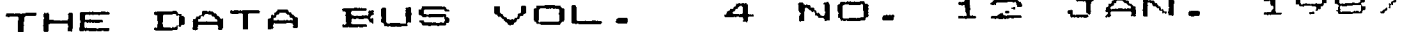

<u> DELAWARE VALLEY USERS GROUF - FAGE</u>  $\equiv$ 

> ŧ ÷

 $\ddot{\phantom{a}}$ 

÷

÷

÷

÷ ÷ ÷

÷  $\overline{\mathbf{z}}$ ÷.

÷

H

H

÷

÷. Н

ŧ.

÷. ÷

÷

÷

÷ ł g,

H

H ÷

÷

÷ ÷. H

÷

÷

÷.

÷. ÷

 $\mathbf{r}$ 

Ŧ.

Ĩ. ÷.

÷

÷ ÷. H  $\ddot{\phantom{a}}$ ÷ ÷ ÷ H ÷ ŧ Î H

H

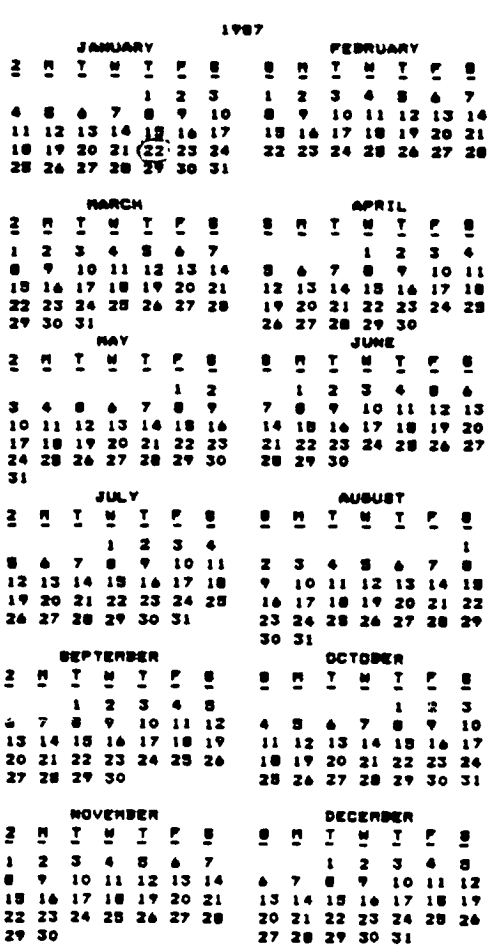

## **REMINDER:**

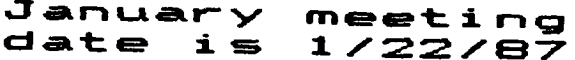

II 99/4(A) community. Pretty good support for an "orphan" computer! Asgard Software P. O. Box 10306 Rockville, MD 20850 DataBioTics Inc. P. O. Box 1194<br>Palos Verdes Estates, CA 90274 Disk Only Software P. D. Box 4170 Rockville, MD 20BS0 (800)446-4462 + 897335 at tone Touchtone Order Line<br>Alternate Order Line  $C201338 - 1339$ Information (301)340-7179 Millers Graphics 1475 W. Cypress Avenue San Dimas, CA 91773 Pilgrim's Pride P. O. Box 2 5 Williams Lane Hatboro, PA 19040<br>(215)441-4262 Quality 99 Software 1884 Columbia Road #1021 Washington, DC 20009 **Rute Data** 210 Mountain Street --- ----------- ------<br>Haliburton, Ontario KOM 150<br>(705)457-2774 Tenex Computer Express P. O. Box 6578 South Bend, IN 45660  $(219)259 - 7051$ Information  $(800)348 - 2778$ Order Order Status (219)259-7053 Tex-Comp P. O. Box 33084 Granada Hills, CA 91344  $(B18)355 - 5531$ **Triton Products Company** P. O. Box B123 San Francisco, CA 94128<br>(800)227-5900

 $\Delta$ 

الواريد المراسي

This is just a few of the dealers who supply the

and some projects in

 $PAGE 6 - DELAWARE VALLEY USEES GROUF.$ </u>

■ ■ I ■ ■ ■ ■ I ■ ■ I ■ ■ i,

■

**'**

■

■

т

÷

÷

**•**

**'**

■

Н

IBM COMPATIBILITY FOR THE 99/4A **by Millers Graphics** 

**Technical Info:** 

- **1. Two part system. A TURBO XT and a small bridge box that connects to the side I/O port on your 4A.**<br>2. The TURBO XT is an 8 Mhz,
- **2. The TURBO XI is an B Mhz, 4.77 Mhz (switchabls) mother board, power supply, XT style case, CGA color graphics card (both REB and Composite), Floppy Disk controller, 1 half height DS/DD disk drive, Parallel port and 256K of Ram on the mother board. The mother board has sockets for up to 640K of ram. There are B expansion slots, two of which are used by the CGA card and the Floppy disk controller.**
- **3. The bridge box has inputs for 4A Video in, XT Video in and outputs for XT Keyboard out and Monitor out. It also contains the software for Keyboard switching between 4A mode and XT mode and the software to convert the 4A key strokes into XT keycodss. It also has a pass through so you can keep your P-Box or other Periphs hooked up.**
- **4. Mods switching from 4A to XT can be dons through Basic or X-Basic with CALL XT or by holding down FCTN CTRL ENTER on power up of the 4A.**
- **5. Mods switching from XT to 4A is done by pressing FCTN CTRL ENTER.**
- **6. The ONLY items shared by the two systems are the 4A keyboard and your current monitor or TU. Yes you can get BO columns out of a composite monitor, but it is easiest to read with the color turned off in 80 mods. The XT allows MODE 40 which also gives you 40 column mode. Graphics programs, such as games and drawing programs work fine in BO column and most other software that doesn't combine weird foreground and background text colors are also quits readable.**
- **7. By not sharing the disk drives it is possible to do concurrent processing on the XT. Example: Go into XT mode, start up your COMMUNICATIONS software, log on to a BBS and start a download. Now you can switch modes back to the 4A and do whatever you would like in 4A mode while the XI is still downloading from the BBS!!**
- **8. We have tested this system on number of 4A system configurations and have found it to be very compatible. Since it is an IBM clone it is also fully compatible with both IBM software and IBM HARDWARE. Yes, you can add ANY IBM cards you would like to the system.**
- **9. The minimum 4A system requirements: A TI 99/4A console and a monitor or a TV set with RF modulator.**

**General Info:** 

- **1. This system is being marketed by Triton Products Company in San Francisco, CA. They are also handling the production of the bridge boxes and they have contracted for the Turbo XT clones to their specifications.**
- **2. The system has a 30 DAY money back guarantee and a 1 YEAR parts and labor warranty.**
- **3. The cost For this system (Turbo XT, Bridge box and cables) is 459.00 plus 19.90 for shipping and handling.**
- **4. Their toll free number for additional info**  ■ **nd/or a 6 page, 4 color brochure on this system is 800-227-6900, Monday through Friday SAM to 6PM and Saturday 9AM to 4PM, Pacific**   $\mathbf{r}$ **Time. PLEASE DON'T CALL THEM UNTIL MONDAY, JANUARY 19, 1987 FOR TECHNICAL INFO OR**   $\ddot{\phantom{a}}$

**QUESTIONS. You can call before then to get a brochure. The people that answer the phones are going through a training course this week so they won't be able to properly answer your questions until then.** 

**5. Delivery is scheduled to start on March 1st of this year.** 

**We have been using this system for awhile now and we are very pleased with its performance. This isn't vaporware, ALL R&D, testing and software is complete and the units are ready for**  production, so the March time frame is **reality.** 

**At last, a MAJOR expansion for the 4A. We hope you are as pleased with this product as you have been with our other products in the past. As the Triton Brochure says:** 

**MAKE THE IBM CONNECTION TO YOUR TI 99/4A** 

------------------------

**Computer Center : by Jim Mekeel -NorthCoast 99er's** 

**This month, I thought that I would share**  ■ **with you some plans I found at a lumberyard for : a computer work tenter that you can make from a**  ▪ **single sheet of plywood. Of course, you can**  ▪ **modify the plans to suit your own needs. The : center has a seat for two people and uses an : "easily assembled slot-together design that just as easily permits dismantling for storage or**  ■ **transport. (Plans by American Plywood : Association Sem Pages 7 and 8)** 

**(Also of note, is a computer table design mentioned in the Central Jersey newsletter dated I May 1985. Bill Wright guides all through a : project originally appearing in Popular Science Magazine (August, 1984)..........Editor)** 

#### **Continued From Page 2**

**: refreshments and perhaps some special program. The Executive Board is looking for a few good members to VOLUNTEER and plan the event. Please help. This is your group, too.** 

**Check your renewal date. Since this is our anniversary, many memberships will expire at this time.** 

**The Executive Board is seriously considering the purchase of a hard disk for the BBS. The topic will be discussed at the next**  ■ **meeting.** 

**• Effective in January, Christiana Mall has decided to charge for the use of the Community**  ▪ **Room. In addition, they would not schedule us for the fourth Thursday of each month in 1987. : As a result, our February meeting is scheduled : for Wednesday, February 25. Does anyone know of <sup>a</sup>an alternate meeting site?** 

**A Special Meeting, like the one mentioned above, is tentatively scheduled for February 28. aWatch here for more details.** 

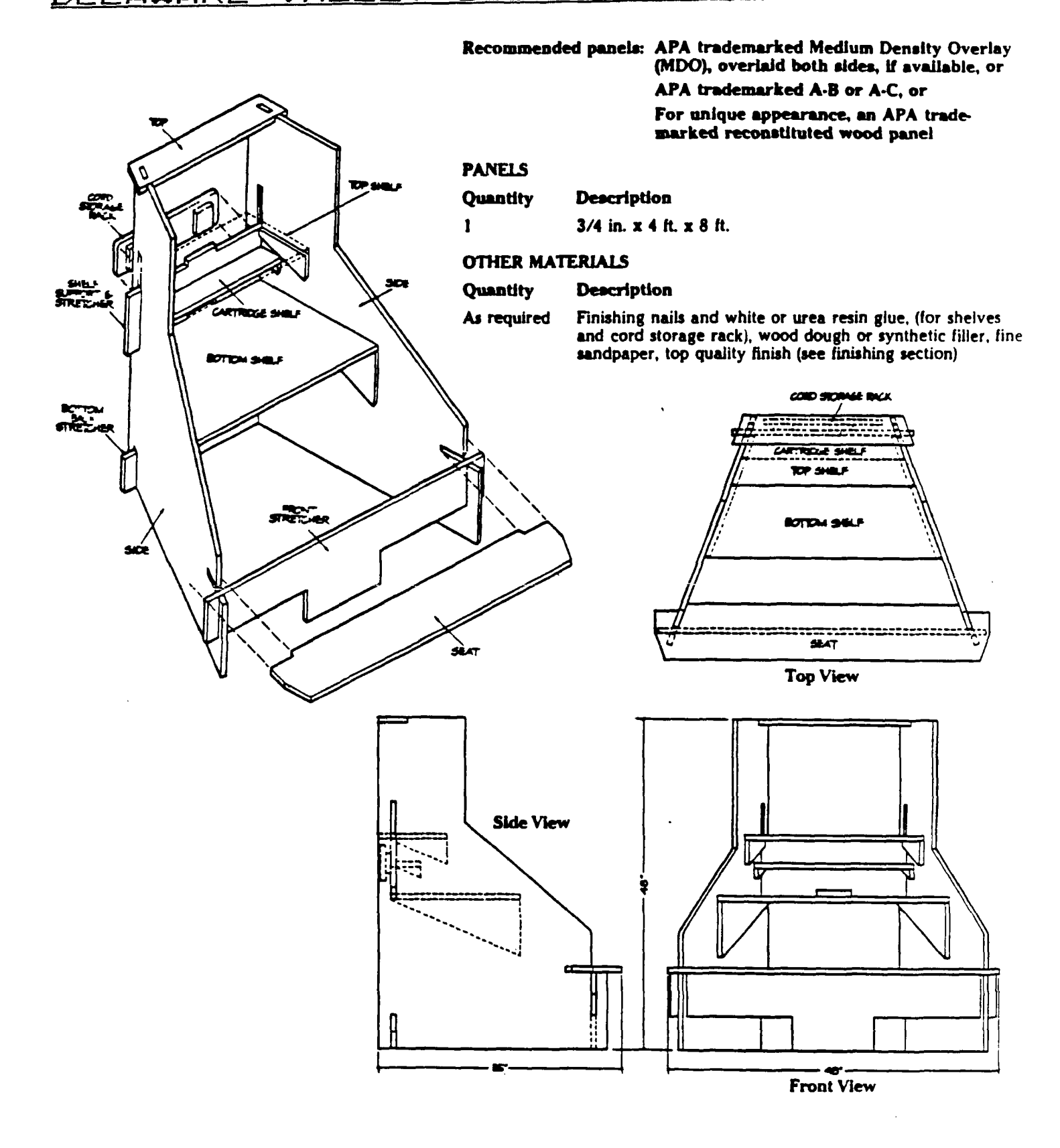

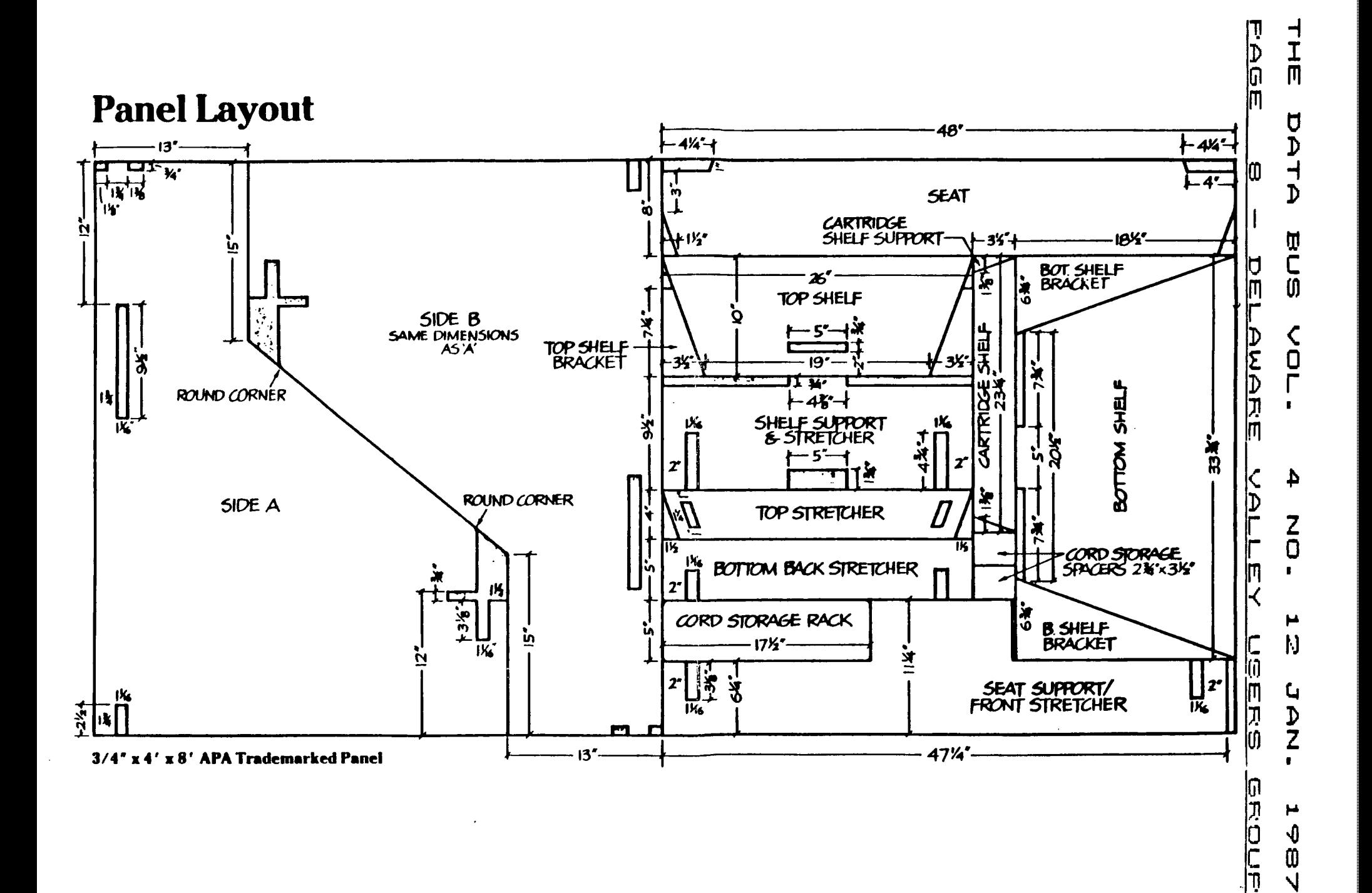

 $\pmb{\mathsf{\hat{V}}}$  $\bar{\mathbf{0}}$  $\overline{\mathsf{v}}$ 

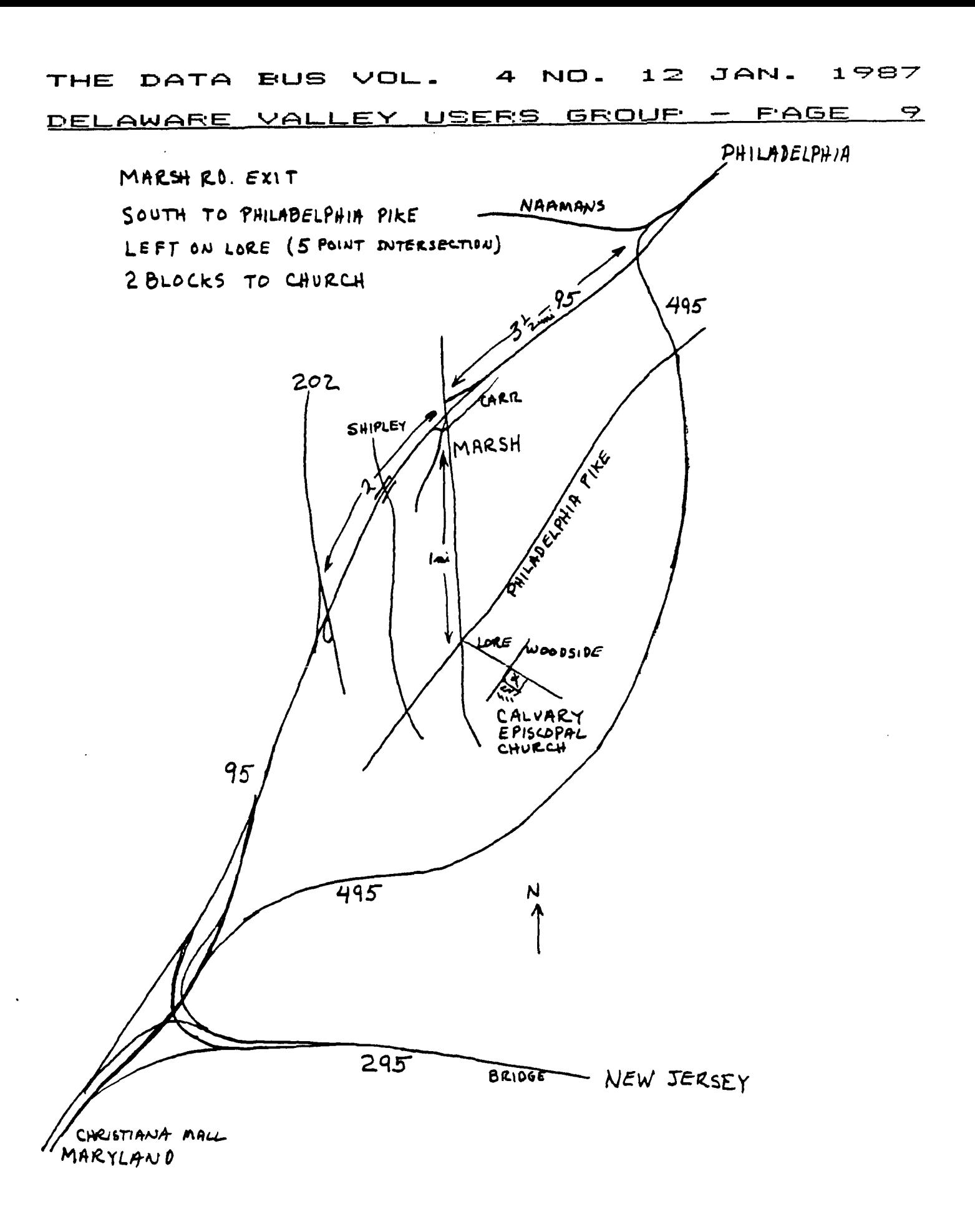

 $\mathcal{F}$ 

 $\sim 10^{-1}$ 

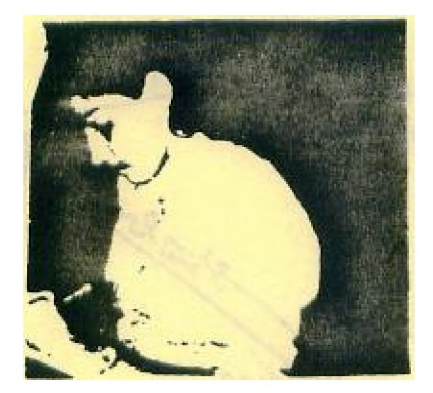

 $\mathcal{F} \subset \mathbb{C}^{n}$ LOST: One Secretary, last seen<br>at the November Executive Board ....... Meeting. (See picture above) No reward offered.

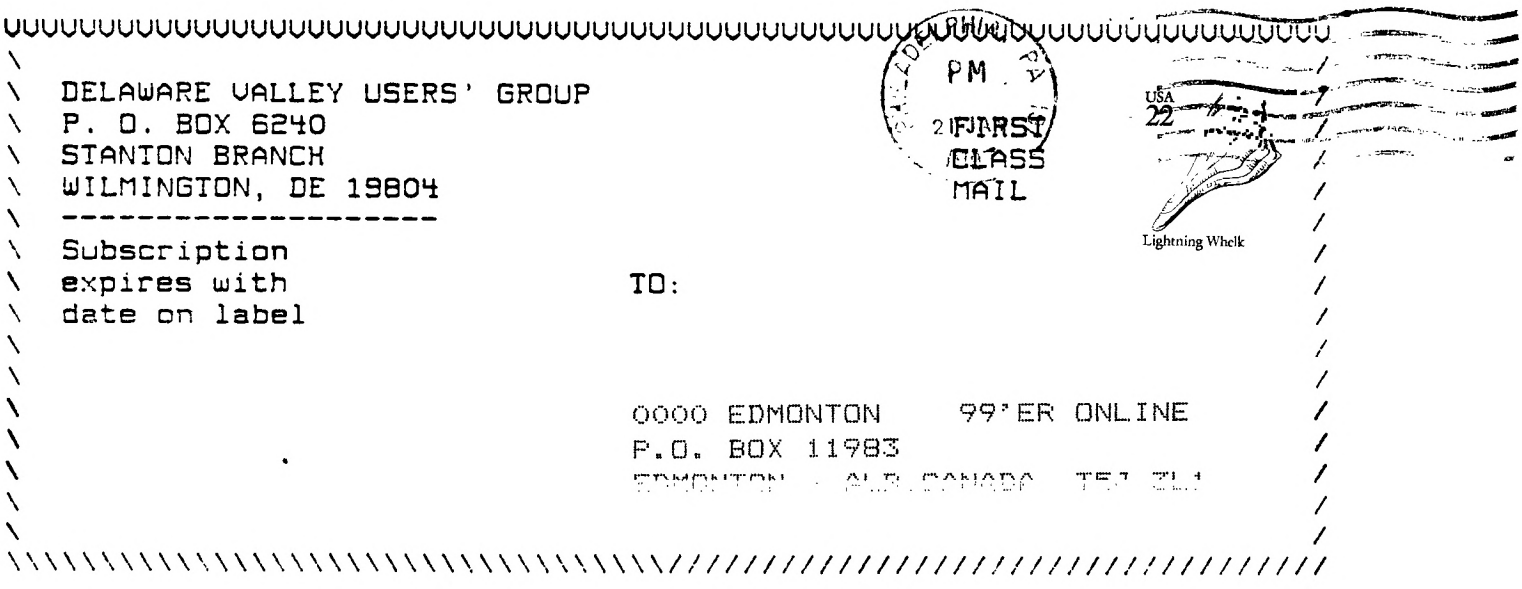